## **COM Manifest Manager - Bug #3**

## **Not recognizing a registered COM component.**

08/09/2013 08:27 PM - Todd Forsberg

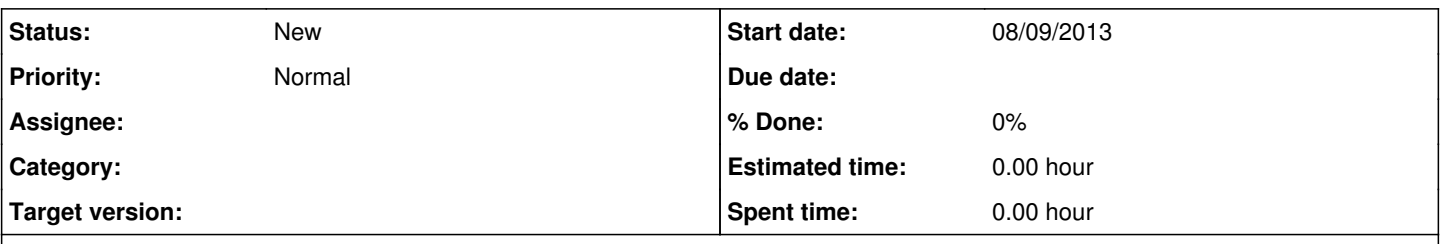

## **Description**

I selected a .dll COM component in the "Create New Manifest Fragment File" dialog, then clicked "Check". The returned msg was that was not registered, but I knew that is was registered. After digging I found the problem. There was a difference in case.

I changed one line of "IsCLSIDRegisteredFromCOMComponent" method in the "cManifestSideBySide" class.

Move (*Uppercase*(sValue) contains *Uppercase*(sCOMComponentFileName)) to bRegistered

Bold text is what I added.